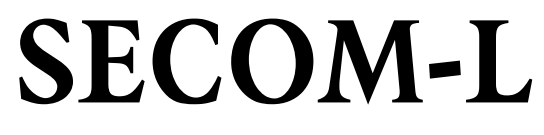

# **Version 214**

# **Reference Manual**

**01. March 2007** 

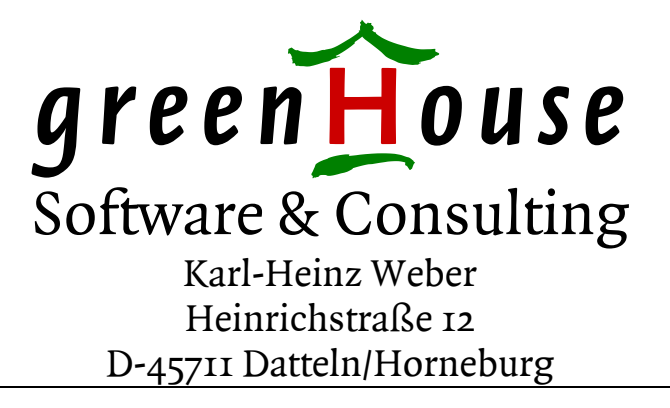

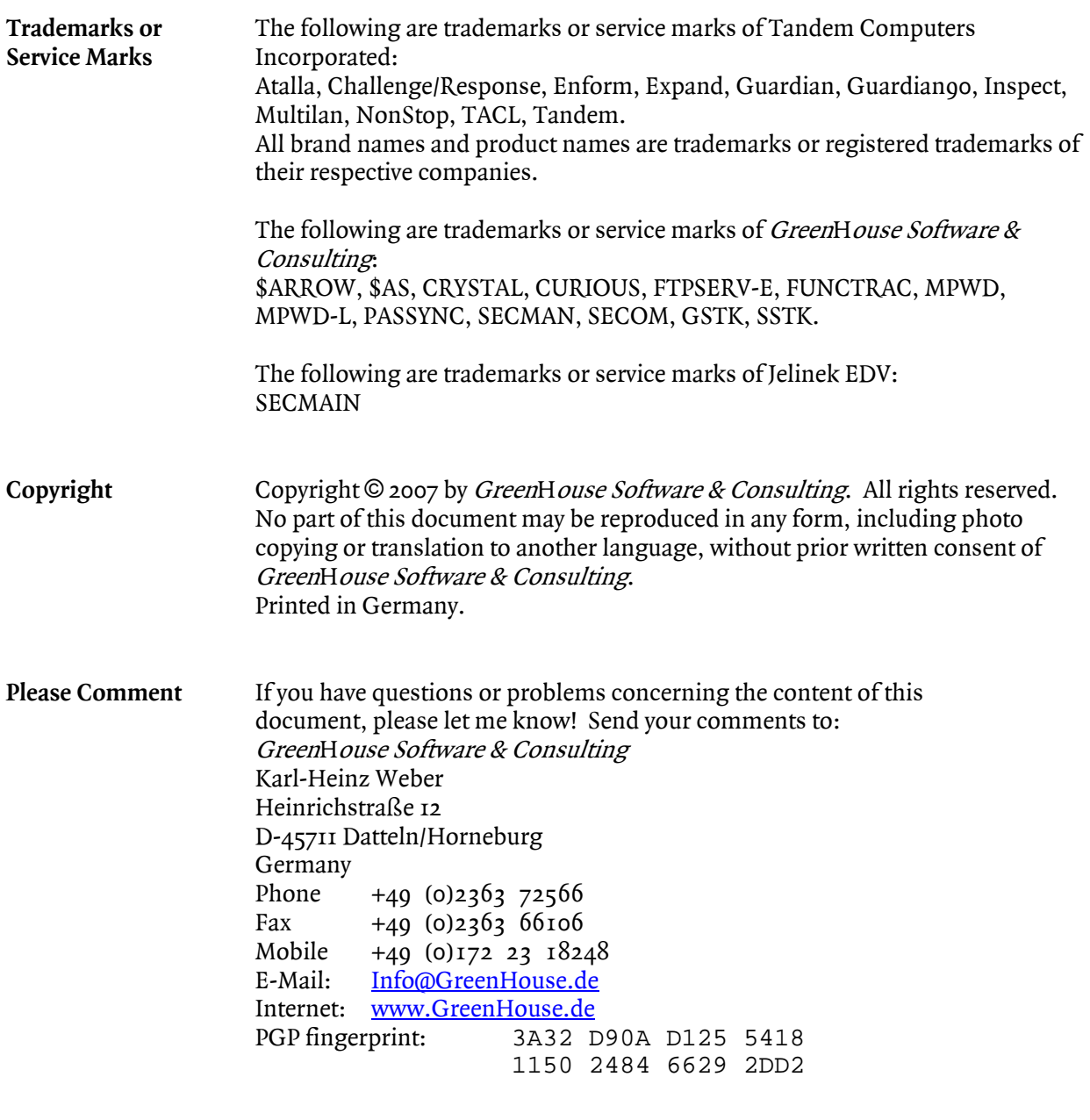

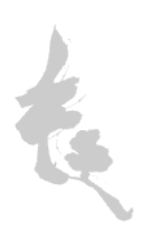

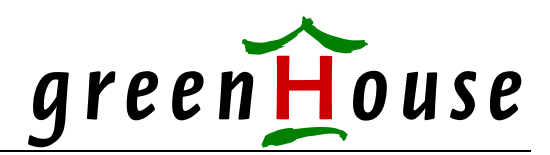

# **SECOM-L**

## **Secure Command Manager - Lite 01. March 2007 Version 214**

The Secure Command Manager (SECOM) product from GreenHouse is the most complete command level security and ID hopping tool in the NSK world. It allows an authorized user to access any resource, running with any ID, WITHOUT the need to know the IDs password. It can be configured to control the users input to ensure, that only a subset of commands, available in a resource, can be executed (command level security).

SECOM also covers a complete access as well as management logging, and the ability to capture the session I/O (input as well as output [interactive as well as block mode], and OSS sessions).

The SECOM-L product is a lite version of the 'fully blown' SECOM product, offering these functions:

- An easy command management maintenance system: All SECOM-L commands are small EDIT type files. The command maintenance can be done using EDIT and TEDIT.
- A secure way to authorize a SECOM-L command. The EDIT type file has to be licensed by the users, which is defined as ID, the command resource has to run with. The LICENSE command is a function of SECOM-L.
- A secure platform to control users, authorized to execute SECOM-L commands. Access to command files is controlled by GUARDIAN, and optional SAFEGUARD. To execute a SECOM-L command, a user must have READ access on the command file.
- A secure platform to execute these commands. SECOM-L runs PRIV code. To introduce it to the system, SUPER.SUPER must be used to

FUP LICENSE the SECOM-L program.

The logging of all security relevant actions. All SECOM-L LICENSE and EXECUTION commands are logged in an entry sequenced file, which easily can be listed by ENFORM.

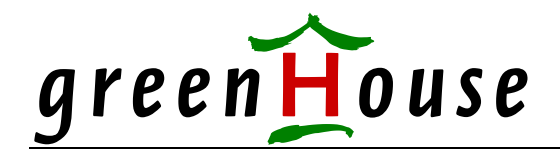

SECOM-L is designed to run on a cold loaded system. It does NOT need any subsystem to run.

As the name already says: SECOM-L does not have all features offered by the SECOM product, but a limited subset of functions. This keeps its

- management simple, its
- use straight forward, and
- allows an easy migration to SECOM.

A complete comparison of functions, provided by SECOM in contracts to SECOM-L, can be found at the end of this document.

SECOM-L is a GUARDIAN based security system. It is available as non native (file code 100) as well as native (file code 700 and 800) program.

SECOM-L is delivered along with the source of the log file DDL, a few command examples, and the program itself.

SECOM-L does NOT bypass any GUARDIAN or SAFEGUARD security rules!

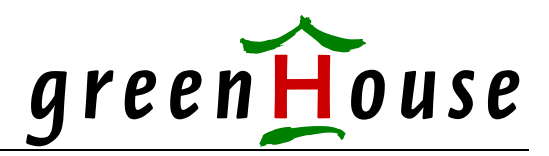

#### **Installation**

SECOM-L comes as a self extracting PAK type file, along with the required LicenseToken, which is in a password protected normal PAK type file.

1. Upload the SECOMLP PAK type file in BINARY mode onto your Tandem system into an empty location, and name it e.g. SECOMLP. Make sure, the file code of SECOMLP is set to 100. In case it is not, use the

#### **FUP ALTER SECOMLP,CODE 100**

command to correct it.

2. This step requires, that you are logged on to SUPER.SUPER: SECOM-L runs PRIV code and needs to become licensed. Get to a TACL prompt, logon to SUPER.SUPER, volume over to the location, into which

SECOMLP was transferred, and execute the self extracting SECOMLP PAK file:

#### **[run] SECOMLP**

This causes SECOMLP to:

- extract its contents into the location, where it resides
- run the DDL compiler to create a dictionary
- run FUP to secure all files in the location to the best GUARDIAN settings
- run FUP to license those files, needing to become licensed
- run FUP to give all files to SUPER.SUPER
- Adjusts the contents of the example command files, delivered with SECOM-L
- 3. Transfer the file <company-token> (e.g. GHSTOK) in BINARY mode into the same location, in which SECOMLP was loaded, and name the file: TOKEN. Make sure, the file code of TOKEN is set to 1729. In case it is not, use the

#### **FUP ALTER TOKEN,CODE 1729**

command to correct it.

4. Run the TACL Macro GETTOKEN:

#### **[run] GETTOKEN SECOML <password>**

where  $\langle$  password  $\rangle$  is your company specific password as defined in the delivery package. This decodes the TOKEN file, and extracts the required LicenseToken SECOLTOK, which is needed to make SECOM-L run.

5. To finish the installation procedure, you need to license the supplied test commands by executing the following SECOM-L command:

 **[run] SECOML LICENSE \***

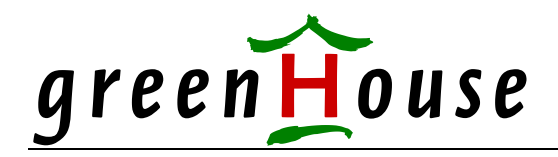

#### **SECOM-L program execution**

SECOM-L is a GUARDIAN based program. It accepts all user supplied run time parameters, such as CPU, PRI etc. BUT it does NOT propagate any of these parameters to the resource it starts!

SECOM-L does not have an interactive interface, nor can it be used as INLINE process.

Depending on the available options, user supplied command attributes and start-up parameters can be forwarded to the SECOM-L command resource.

Running SECOM-L without any parameter displays a brief help screen. For more details, please refer to the following sections.

A typical SECOM-L command looks like this:

 **SECOML VRPOC <file> SECOML/CPU 2,PRI 180/SUPERTACL** 

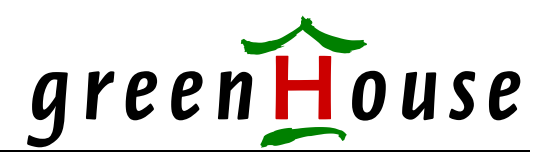

#### **SECOM-L command set**

The SECOM-L program has the following hard coded commands:

- **-H[ELP] [COMMAND]**  displays a brief help screen; this screen is also shown when SECOM-L is started without any parameter. When the keyword **COMMAND** is present, all supported SECOM-L command keywords are displayed.
- **[EXECUTE] <command [params]> [;<command [params]> ..]**  executes one or more SECOM-L commands
- LICENSE <command> [;<command> ..] licenses one or more SECOM-L commands
- LIST [<command> [;<command> ..]] lists all SECOM-L commands, a user is allowed to execute In case <command> is a complete name (= no wildcards), the commands contents is displayed.

#### **HELP**

The **-HELP** command displays a brief help screen:

```
$GHS1 SECOML 11> secoml -h 
SECOML (211) - T7172G06 - (18Jun2004) System \BEECH, running NSK G06 
Copyright (c) GreenHouse Software & Consulting 2004 
Command syntax is: 
   SECOML -H[ELP] [COMMAND] 
           [EXECUTE] <command> [;<command> ..] 
           LICENSE <command> [;<command> ..]
           LIST [<command> [;<command> ..]]
where 
   -H[ELP] displays this screen 
             when the COMMAND keyword is present, all possible 
             SECOML command key words are displayed. 
   EXECUTE enforces SECOML to execute <command>. 
             The EXECUTE keyword is optional. 
   LICENSE licenses a SECOML command file. 
             Only SUPER.SUPER, the group manager of the command ID, 
             or the command ID can license a SECOML command file. 
   LIST lists all SECOML commands the current SECOML user is 
             allowed to execute. 
             A supplied fully qualified <command> causes SECOML to 
             display the entire command contents.
```
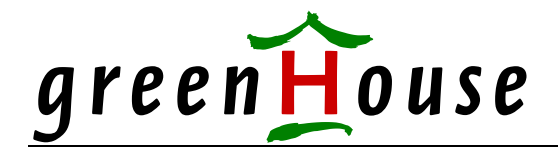

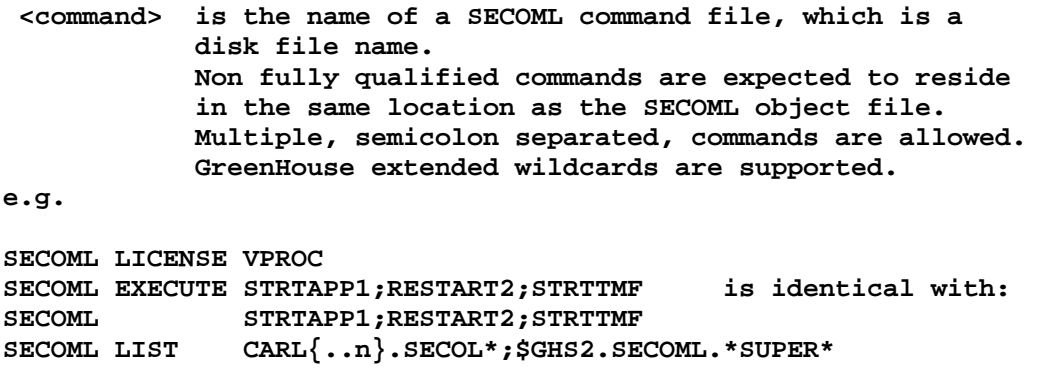

**Keywords are NOT case sensitive, and can be used in any order.** 

```
Available options: 
Empty PARAMs OK (63) 
IN file definition in command file OK (62) 
Propagates Process State Bits (61) 
TIMEFRAMEs in command file OK (60) 
USERs in command file OK (59) 
User supplied start-up parameters OK (58) 
EMS message generation active (56) 
$GHS1 SECOML 12>
```
All available options are displayed in the yellow marked part. Non licensed options are not shown.

The **-HELP COMMAND** displays all available SECOM-L command key words:

```
$GHS1 SECOML 30> secoml -help command 
SECOML (211) - T7172G06 - (18Jun2004) System \BEECH, running NSK G06 
Copyright (c) GreenHouse Software & Consulting 2004 
Possible SECOML command attributes: 
COMMENT: [comment] optional, multiple 
ID: <GURDIAN-ID> mandatory 
RESOURCE: <object-file-name> mandatory 
PARAM: <start-up parameter(s)> optional 
NOWAIT: ON|OFF optional 
DEFAULT: <default location> optional 
IN: <IN-file> optional 
OUT: <OUT-file> optional 
TIMEFRAME: <timeframe> optional, multiple 
USER: <user> <user> optional, multiple
USERPARAM: ADD|IGNORE|REPLACE|REQUIRE optional 
EMS: OFF|INFORM|CRITICAL optional 
SECOML propagates process state bits. 
$GHS1 SECOML 31>
```
Only enabled command key words are displayed.

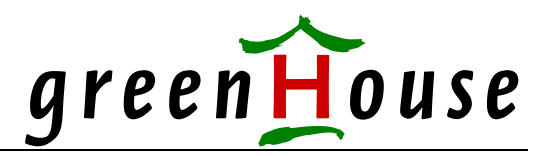

#### **EXECUTE**

The EXECUTE command directs SECOM-L to read the given file, and to execute its contents. More than one command can be provided in a command line.

The command syntax is:

```
 SECOML [EXECUTE] <command-1 [params]> [;<command-n [params]> ..]
```
The keyword EXECUTE is optional, and can be omitted.

The following users are allowed to execute a SECOM-L command:

- the command owner  $(=$  ID)
- when Option 59 is NOT present: All users with READ access of the command file when Option 59 IS present: All users mentioned in the command file

The EXECUTE logic finds out, if the given EDIT type file is a SECOM-L command type file. This is done by opening it, and checking the first few lines for consistency, and the LICTOK cryptogram for correctness. When the file is not a SECOM-L command type file, or when the LICTOC cryptogram is invalid, SECOM-L does not execute anything from the file.

**<command>** supports extended wildcards.

Depending on the purchased Options, the user can be allowed to supply run-time parameters **(params)** to the resource, when defined in the SECOM-L command file.

Params may contain these keywords, which are replaced by SECOM-L as follows:

- **[SECOMLUSERNAME]** This key word is replaced by the name of the current SECOM-L user; e.g. GHS.CARL, CarlWeber, etc.
- [SECOMLUSERID] This key word is replaced by the ID of the current SECOM-L user, e.g. 100,5

# greenHouse

#### **LICENSE**

Before SECOM-L is allowed to execute a command file, the ID, defined in the command file as the one to be used to execute the resource with, has to license the command file.

The license mechanism works like this:

- 1. The entire command file is checked for a correct syntax. In case unknown key words are detected, the user gets informed and the license operation aborts.
- 2. The used ID is checked with the ID of the user, issuing the LICENSE command. Only the ID, the IDs group manager, and SUPER.SUPER are allowed to license a command file.
- 3. In case all checks are OK, a 32 byte hash is computed and added to the command file.

The command syntax to license a SECOM-L command file is:

 **SECOML LICENSE <command-1> [;<command-n>; ..]** 

The keyword LICENSE is required.

The following users are allowed to license a SECOM-L command:

- the command owner (= ID, defined in the SECOM-L command file)
- the group manager of ID
- SUPER.SUPER

The LICENSE logic finds out, if the given EDIT type file is a SECOM-L command type file. This is done by opening it, and checking the first few lines for consistency. When the file is not a SECOM-L command type file for sure, it is not touched at all.

**<command>** supports GreenHouse extended wildcards.

The following is an example that demonstrates the SECOM-L licensing of all SECOM-L command, residing in the SECOM-L location:

**\$GHS1 SECOML 18> secoml license \* Command file: \$GHS1.SECOML.REFRESH licensed OK Command file: \$GHS1.SECOML.RESTART licensed OK Command file: \$GHS1.SECOML.SUPERT licensed OK Command file: \$GHS1.SECOML.VPROC licensed OK \$GHS1 SECOML 19>** 

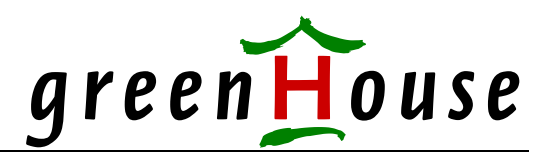

#### **LIST**

The LIST command displays all SECOM-L commands, the current SECOM-L user is allowed to execute.

The command syntax is:

 **SECOML LIST [<command-1> [;<command-n> ..]]** 

The keyword **LIST** is required.

**<command>** supports extended wildcards.

In case no **<command>** is supplied, SECOM-L lists all commands from its object-file location. In case  $\le$  command $\ge$  is a complete name (= does not contain wild card characters), the entire command is displayed.

Commands are not displayed, when

- the file in question is not a SECOM-L command type file
- a user is not allowed to execute them, or when
- the license is invalid.

The LIST logic finds out, if the given EDIT type file is a SECOM-L type command file. This is done by opening it, and checking the first few lines for consistency. When the file is not a SECOM-L command type file for sure, it is not listed.

In case <command> is a 'complete' name (= name does not contain wild cards), the entire command is displayed to the user, e.g.:

```
$GHS1 SECOML 22> secoml list supert 
COMMENT: Starts an interactive SUPER.SUPER TACL 
          COMMENT: Requires Option 63 = empty PARAM 
COMMENT: Requires Option 61 = to propagate process state bits 
COMMENT: Uses Option 59 = to allow USERs (optional) 
COMMENT: Uses Option 56 = to generate an EMS message (optional) 
COMMENT: Adjust the USER entry according to your needs: 
COMMENT: - change the entry and/or 
COMMENT: - add new entries 
COMMENT: When the LicenseToken is expired, this command will no longer 
COMMENT: function. 
USER: * 
ID: super.super 
RESOURCE: $system.system.tacl 
EMS: INFORM 
LICENSEE: SUPER.SUPER 
LICDAT: 16Jun2004, 13:26:24 
LICTOK: B6139F1E224CC2E4B277D2463707D7FF 
$GHS1 SECOML 23>
```
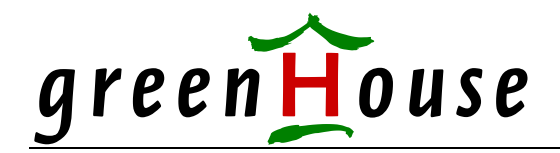

In case <command> does contain wildcard characters, the LIST command displays:

- The file name of the command
- The first COMMENT line of the command

A typical LIST output looks like this:

**\$GHS1 SECOML 205> SECOML list Command File Comment -------------------------- ------------------------------------------------- --**  Test of SECOM-L command **COMMAND2 Test of SECOM-L command COMMAND3 Test of SECOM-L command Test of IN file SUPERT Start a SUPER.SUPER TACL \$GHS1 SECOML 206>** 

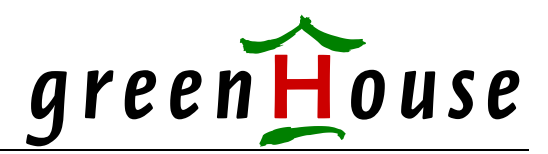

# **Preparing a SECOM-L command**

Beside the hard coded commands, SECOM-L can EXECUTE user defined commands. A SECOM-L user defined command is stored in an EDIT type file of the following structure:

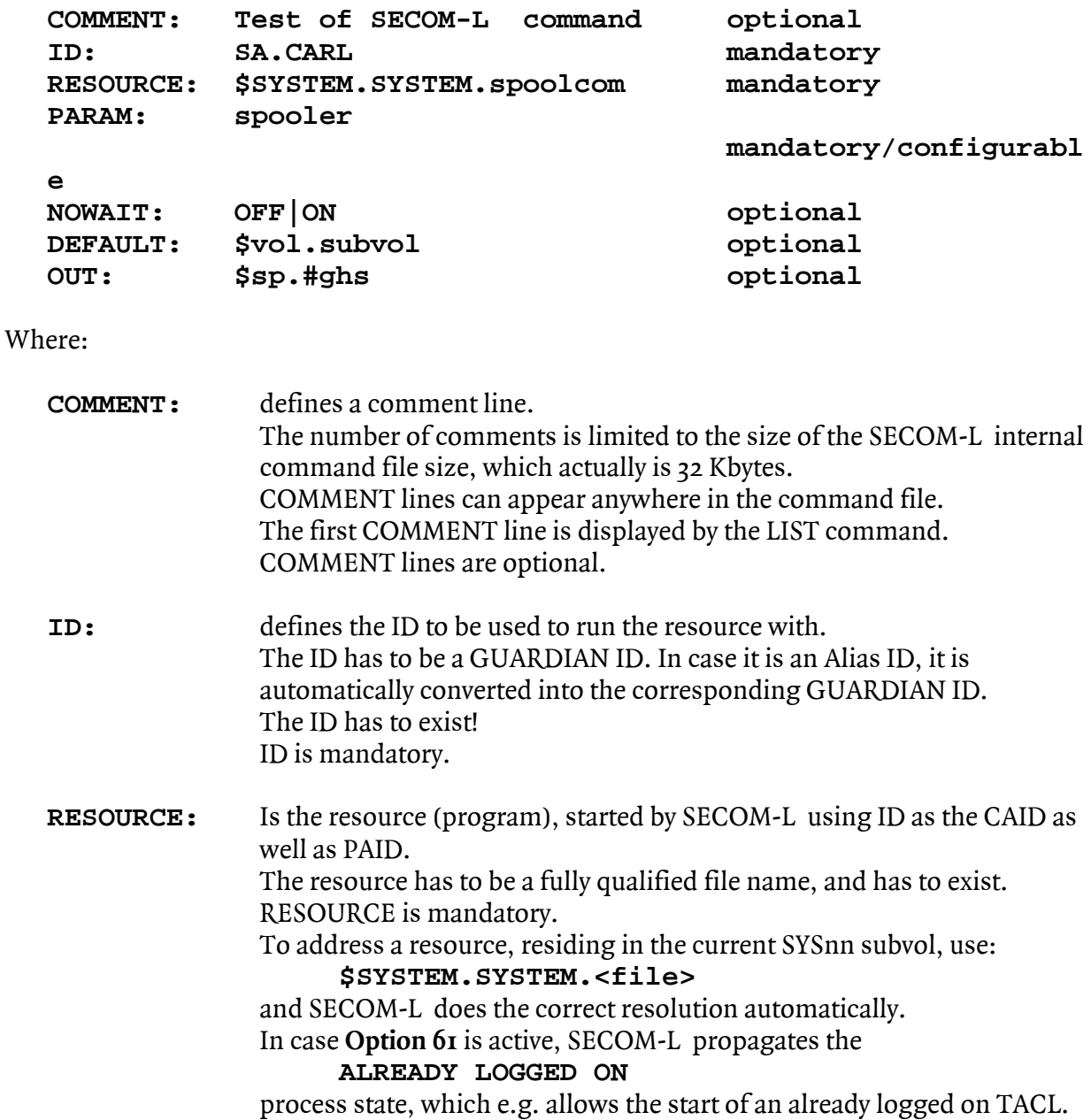

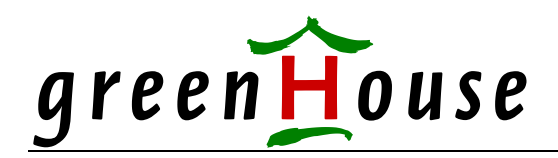

#### **PARAM:** Is a case sensitive string, sent to the resource as start-up message. PARAM is mandatory.

PARAM can be omitted, when **Option 63** is activated, allowing SECOM-L to start a resource for an interactive usage.

When **Option 58** is active, the SECOM-L command can receive a user provided start-up parameter at run time. Place holders (%1% .. %9%) are supported with **Option 58,** when **USERPARAM** is set to: **REQUIRE** (see next chapter)

The PARAM string may contain these keywords, which are replaced by SECOM-L as follows:

#### - **[SECOMLUSERNAME]**

 This key word is replaced by the name of the current SECOM-L user; e.g. GHS.CARL, CarlWeber, etc.

#### - **[SECOMLUSERID]**

 This key word is replaced by the ID of the current SECOM-L user; e.g. 100,5, etc.

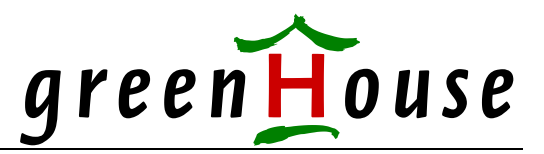

- **NOWAIT:** Defines, if SECOM-L has to wait, until the started resource is stopped before the user is prompted again, or if the user has to be prompted immediately when the resource is started. Two keywords are available: OFF means: SECOM-L waits until the started resource stops, before it prompts the user again. ON means: SECOM-L does not wait until the resource is finished, but comes back to the user immediately. When NOWAIT is not supplied, SECOM-L defaults to: OFF NOWAIT is optional. **DEFAULT:** Defines the DEFAULT location which has to be communicated to the command resource. When missing, the actual users default location is used.
- DEFAULT is optional. **OUT:** Defines the OUT device, to which the resource has to ship its output. OUT can be any device, except a terminal. When missing, the SECOMN-L home terminal is used. OUT is optional.
- Keywords are allowed in any order.
- Keywords are NOT case sensitive.
- Empty lines in the command file are accepted.

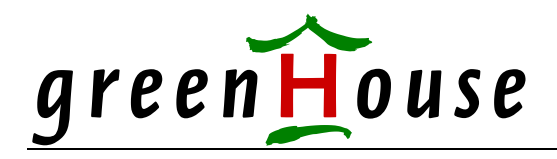

Beside the standard command attributes as defined above, the following command attributes are available, depending on the licensed functionality of SECOM-L:

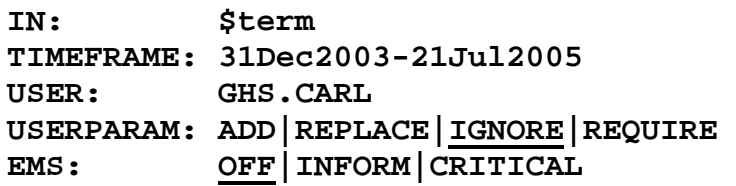

Where:

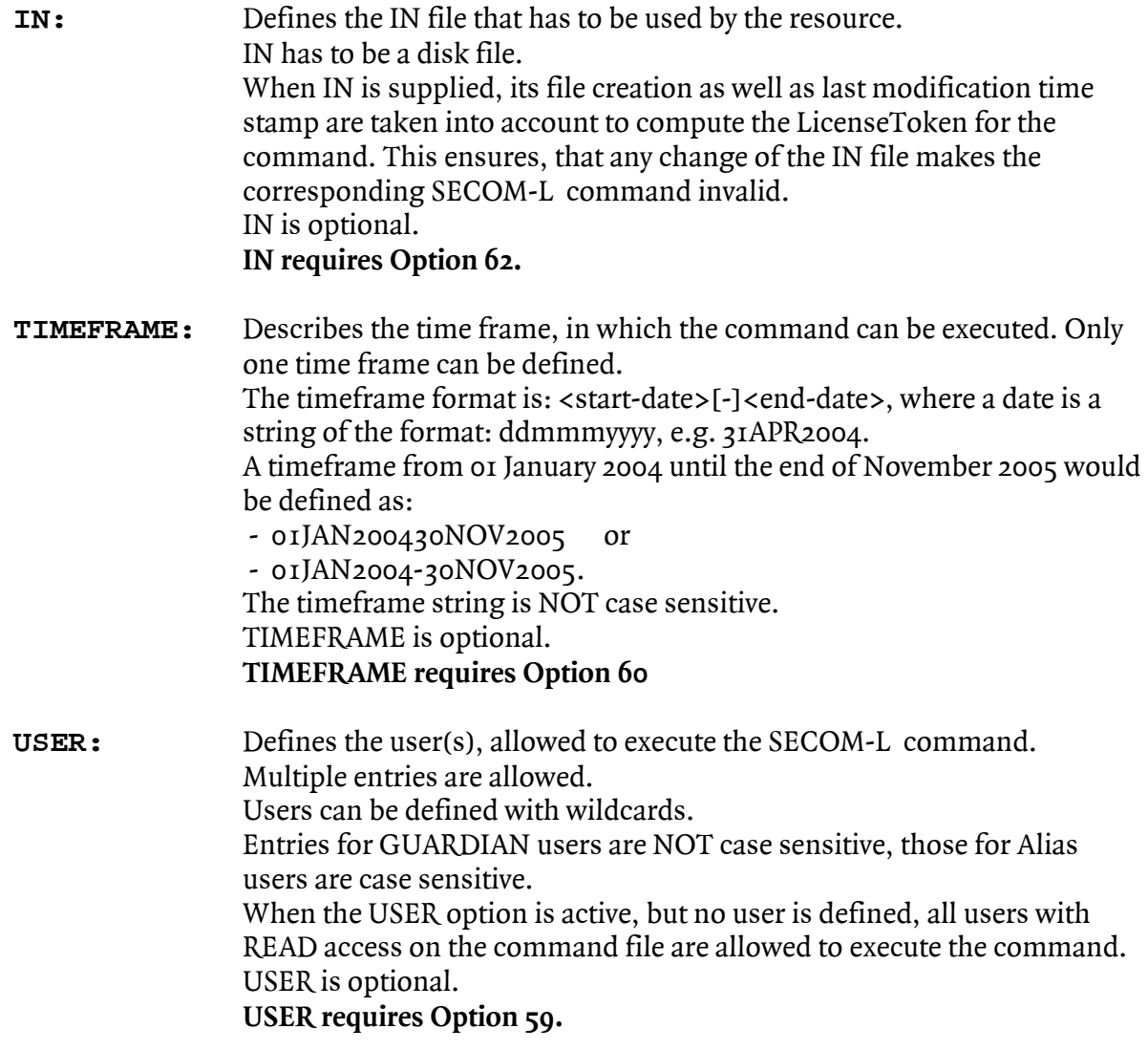

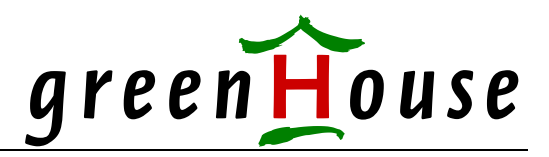

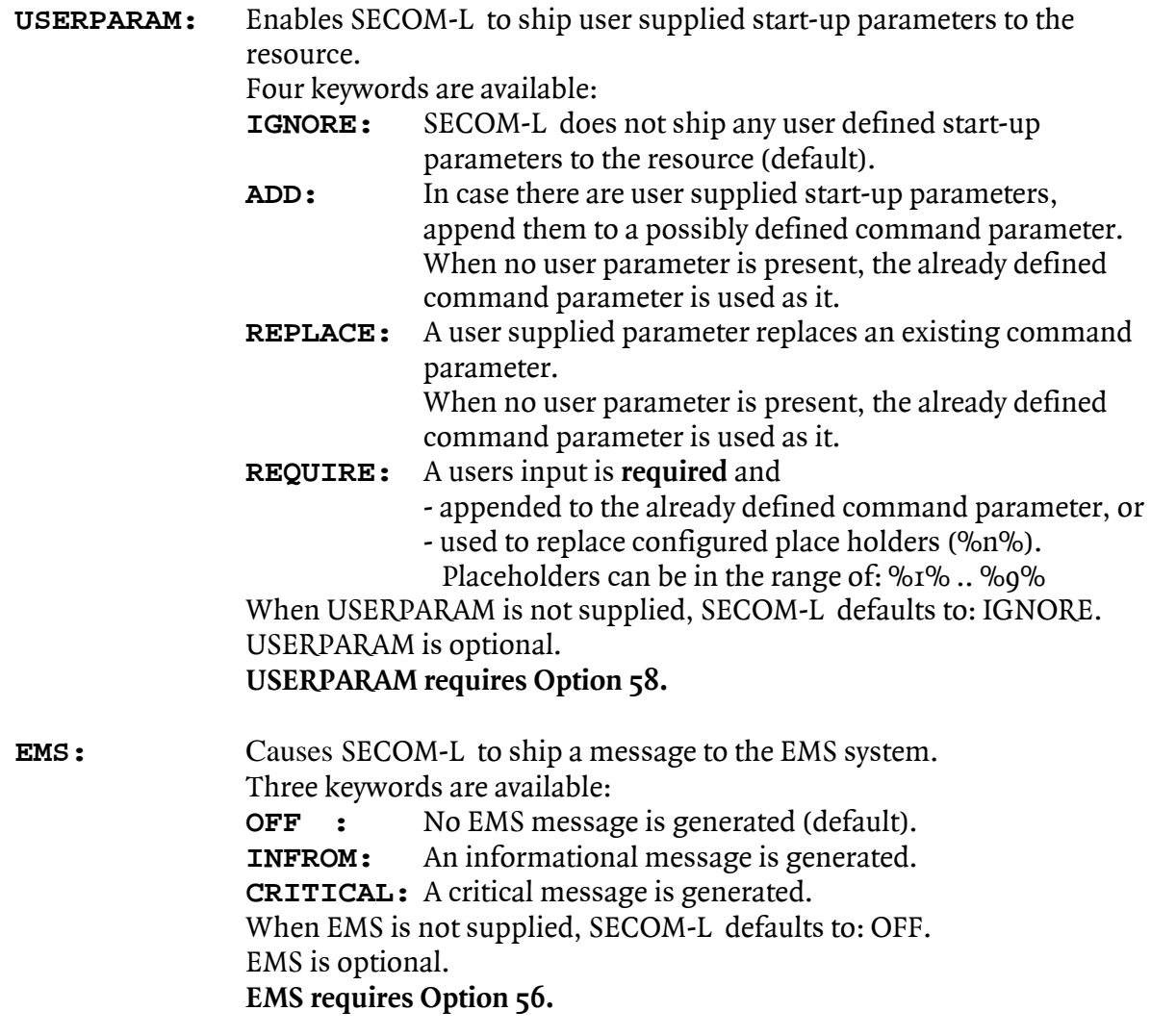

- Keywords are allowed in any order.
- Keywords are NOT case sensitive.
- Empty lines in the command file are accepted.

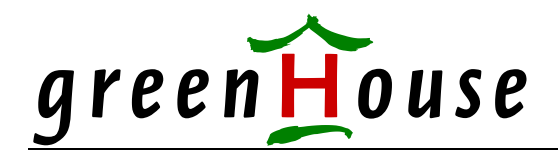

### **Licensing a SECOM-L command**

To allow SECOM-L to execute a command, the command file (EDIT type file) has to be licensed by SECOM-L.

The LICENSE action can be performed by:

- SUPER.SUPER
- The ID, defined in the SECOM-L command to be used to execute a resource
- The group manager of the ID, mentioned in the SECOM-L command

The LICENSE command adds three lines at the bottom of the command file:

- 1. LICENSEE Is the name of the user, performing the LICENSE command.
	- This is the licensees GUARDIAN or Alias name.
- 2. LICDAT Is the date and time, when the license was performed.
- 3. LICTOK Is a 128 bit hash value, shown in hexadecimal.

The hash takes the following command file attributes into account: - the command file name (complete location name)

- the system serial number of the system where SECOM-L runs on
- the command file contents, including LICENSEE and LICDAT
- the command file creation timestamp

This mechanism ensures, that a licensed file can not be exported to a foreign system, causing a security breach, nor be moved, nor introduced by RESTORE.

In case **Option Bit 62** is active, and IN is defined, the following two time stamps of the IN file are taken into account as well:

- IN file creation time
- IN file last modification time

This assures, that the IN file can NOT be changed without making the related command license invalid.

Licensing the file shown above results in something like the following:

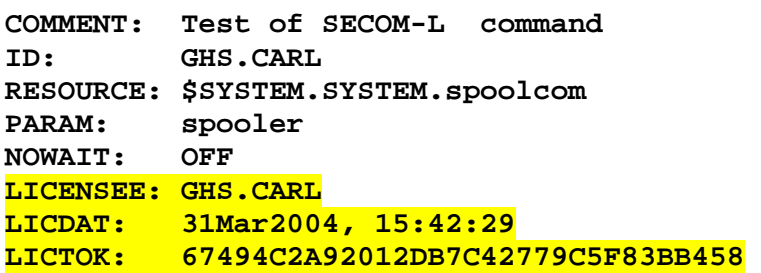

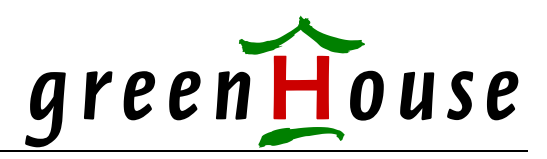

Any command file change such as:

- replacing the file (different location)
- renaming the file (different name)
- changing the files contents (changed last modification time stamp)

makes the hash value invalid and prevents SECOM-L from executing the file.

In case **Option Bit 62** is active (IN is taken into account), the IN files creation and last modification time stamp are also part of the LICTOK value. Any change of the IN file makes the license of the corresponding SECOM-L command file(s) invalid.

# $greenHouse$

## **Securing a SECOM-L command**

To allow only a specific user, or group of users, the execution of a SECOM-L command, the command file has to be secured by GUARDIAN and/or SAFEGUARD: READ access on the command file defines the execution right on the SECOM-L command.

When **Option Bit 59** is active, users, allowed to execute the command, can be defined within the SECOMNL command file. A USER entry in the command file has this syntax:

**USER: <user>** 

where *suser* is either a complete users name, or a user name template.

- The number of USER entries is not restricted.
- USER entries allow wildcards.

When **Option Bit 59** is active, but no USER entry is defined (this is the case when purchasing this option, and having existing command files), SECOM-L allows all users, having READ access on the file, its SECOM-L execution.

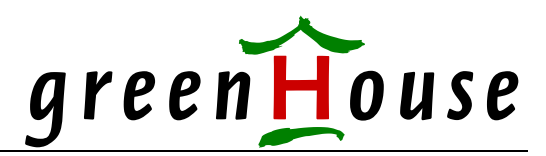

#### **Executing a SECOM-L command**

To execute a SECOM-L command, the user needs two access rights:

- 1. Execute access on the SECOM-L program file
- 2. READ access on the SECOM-L type command file, or a USER entry in the command file (only available with **Option 59**).

The EXECUTE command is simple and looks like this:

 **[run] SECOML [EXECUTE] <command-1 [param]> [;<command-n [param]>** 

**..]** 

 $\overline{a}$ 

where

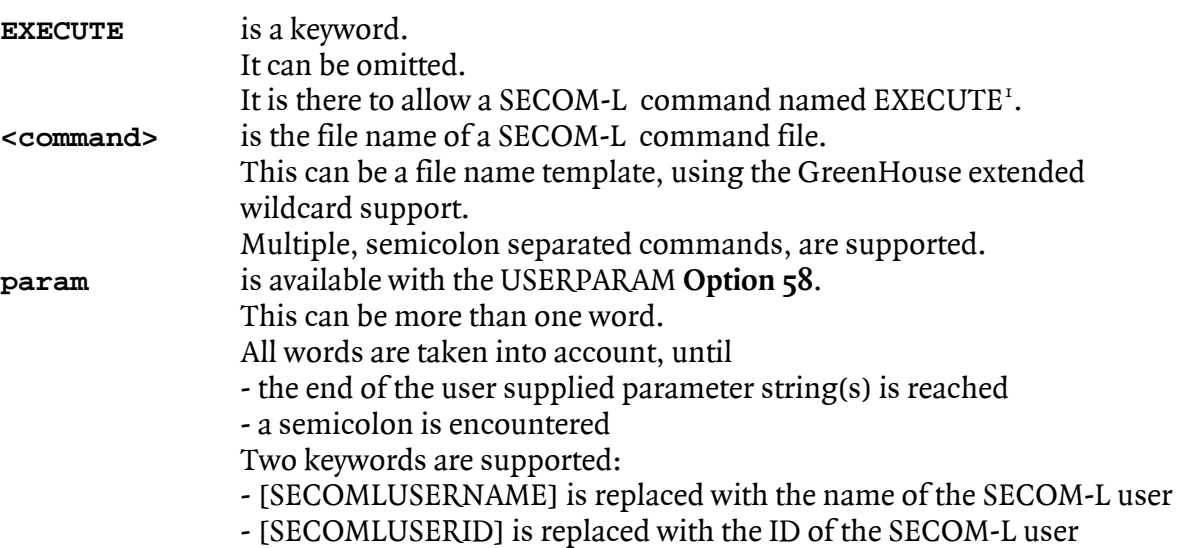

<span id="page-20-0"></span>In case it would not have been implemented, you for sure would have asked for it, right?

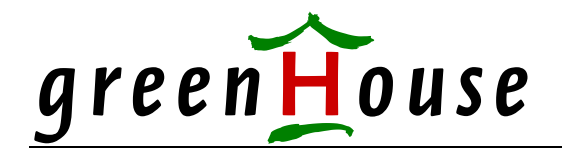

The execution of the SECOM-L command looks like this:

**\$GHS1 SECOML 34> SECOML infospol** 

**SPOOLER STATE LOGGING FILE LAST ERROR \$SPLS ACTIVE \$0 \$GHS1 SECOML 35>** 

In case a SECOM-L command file is invalid, or has an invalid hash value, the user gets informed about the fail reason. The command is NOT executed.

SECOM-L expects non qualified command files to reside in the same location, where the SECOM-L object file resides.

e.g. in the example above, the file INFOSPOL is expected to reside in the location, where the SECOM-L object resides.

To execute command files, residing outside the object location of SECOM-L, the command has to be qualified, e.g.

**\$GHS1 SECOML 34> SECOML \$ghs1.carl.myspool** 

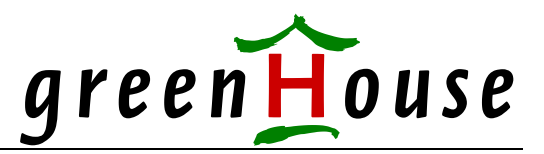

**Start-up PARAMs** 

SECOM-L does NOT take user provided start-up parameters into account – until **Option 58** is purchased.

When **Option 58** is present, a SECOM-L command may look like this:

**\$GHS1 SECOML 39> SECOML vproc \$system.sys01.tacl;vproc SECOML VPROC - T9617G03 - (01 MAY 2001) SYSTEM \BEECH Date 14 MAY 2004, 14:32:41 COPYRIGHT TANDEM COMPUTERS INCORPORATED 1986 - 2001** 

**\$SYSTEM.SYS01.TACL Binder timestamp: 05MAR2002 03:36:15 Version procedure: T9205D46^25APR02^05MAR02 Target CPU: UNSPECIFIED AXCEL timestamp: 05MAR2002 03:36:35 VPROC - T9617G03 - (01 MAY 2001) SYSTEM \BEECH Date 14 MAY 2004, 14:32:42 COPYRIGHT TANDEM COMPUTERS INCORPORATED 1986 - 2001** 

```
$GHS1.SECOML.SECOML 
 Binder timestamp: 14MAY2004 14:24:45 
 Version procedure: T7172G06_CLTOK_315_06JAN2004 
 Version procedure: T7172G06_GHSLIB197_10MAY2004 
 Version procedure: T7172G06_NEWDES304_11FEB2004 
 Version procedure: T7172G06_PWHASH202_11FEB2004 
 Version procedure: T7172G06_SECOM-L105_14MAY2004 
 Target CPU: TNS, TNS/R 
 AXCEL timestamp: 14MAY2004 14:25:05 
$GHS1 SECOML 40>
```
The command string directs SECOM-L, to display the VPROCs of TACL (\$SYSTEM.SYS01.TACL) and SECOM-L. The two SECOM-L commands are separated by a semicolon.

This command structure (the semicolon is used as a command separator) allows the supply of more than one command string, such as:

**SECOML SUPERFUP INFO \$A.B.C,DETAIL;VPROC \$a.b.c** 

The start-up message may contain these key words:

- [SECOMLUSERNAME] Is replaced with the name of the current SECOM-L user, e.g. GHS.CARL, Carl Weber etc.
- [SECOMLUSERID]

Is replaced with the current SECOM-L user ID, e.g. 100,5 Multiple keywords are supported.

To allow more than eight characters for a SECOMN-L command, make an entry in your MYMACS file, such as:

 **?section supertacl macro run \$ghs1.secoml.secomln supert** 

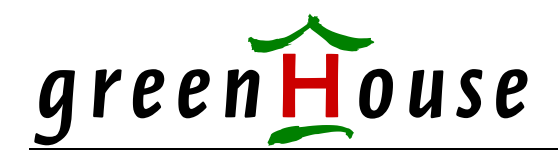

#### **PARAM and ASSIGN propagation**

All ASSIGNs and PARAMs, propagated from the starting instance to SECOM-L, are sent to the SECOM-L started resource as well.

SECOM-L does not support command specific ASSIGNs or PARAMs

#### **DEFNE propagation**

SECOM-L is a GUARDIAN process. All DEFINEs it gets propagated from its ancestor (e.g. a TACL) are propagated to the started resource as well.

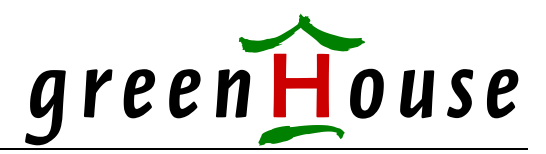

#### **Finding/Listing a SECOM-L command**

SECOM-L command files are small EDIT type files with a well defined structure. Use the LIST command to list all SECOM-L command files in a given location. **LIST displays only those commands, the SECOM-L user is allowed to execute.** 

The LIST command looks like this:

 **[run] SECOML LIST [<command> [;<command>..]]** 

where

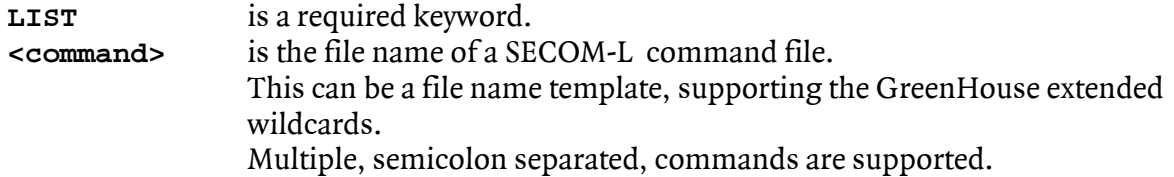

#### e.g.

**\$GHS1 SECOML 16> secoml list Command File Comment -------------------------- ------------------------------------------------- -- REFRESH REFRESH directs SCF to refresh all disk volumes RESTART Restarts any server of any PATHWAY system SUPERT Starts an interactive SUPER.SUPER TACL VPROC Displays the VPROC of any given object file \$GHS1 SECOML 17>**

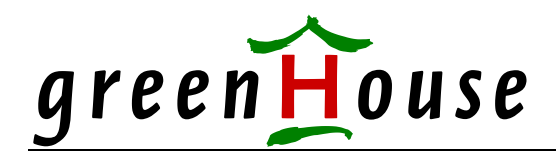

#### **Security System**

The security system of SECOM-L is based on GUARDIAN and SAFEGUARD. SAFEGUARD is NOT required to make use of SECOM-L.

#### **SECOM-L program**

SECOM-L is a GUARDIAN object. It comes as native (file code 700 and 800) and non native (file code 100) object file. The SECOM-L object file needs to be LICENSED by SUPER.SUPER, because it runs PRIV code.

The best security settings are:

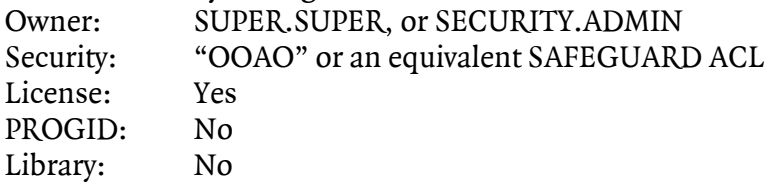

Executing a PROGIDed version of SECOM-L results in an ABEND. The same is true for executing a SECOM-L object file, that has a library attached.

#### **SECOM-L LICENSE command**

Only the owner of an ID, defined in a SECOM-L command, can execute the SECOMN-L LICENSE command. This mechanism is very similar for setting the PROGID flag on an object: That can be done solely by the file owner.

#### **SECOM-L command**

A SECOM-L command is an EDIT type file. Users, allowed to execute SECOM-L AND to read a SECOM-L command file, are allowed to execute the SECOM-L command. READ access on the SECOM-L command files is used to gain access to SECOM-L commands.

When **Option Bit 59** is active, the user needs READ access to the SECOM-L command file as well as a USER entry in the command file (see USER).

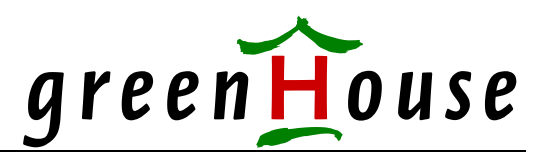

#### **SECOM-L LOG system**

All security relevant actions of SECOM-L are logged into an entry sequenced file. The file is named: SECOLOG0 .. SECOLOG9. The files are owned by SUPER.SUPER and secured to "OOOO".

SECOM-L activities are written into file: SECOLOG0.

The file has a size of ~180 Mbytes.

When it runs full, it is renamed to SECOLOG1, and a new SECOLOG0 file is created. In case SECOLOG0 runs full again,

- SECOLOG1 is renamed to SECOLOG2

- SECOLOG0 is renamed to SECOLOG1 and

- a new SECOLOG0 file is created.

This happens until there is a file named SECOLOG9. In case SECOLOG0 runs full, SECOLOG9 is deleted, and the stack of SECOLOGn-files is renamed as explained. This gives a total log file size of ~1,800 Mbytes for SECOM-L log records.

### **Listing the LOG file**

The log files are entry sequenced files. Their structure is described in the SECOLDDL file, which also is used by the DDL compiler at installation time to create a dictionary. This dictionary has to be used to run ENFORM against the log files. A simple ENFORM query looks like this:

**?assign secollog,secolog0 open secollog;** 

**list eventtime SECOM-Luser as a17 action outcome command.id command.filename command.resource;** 

### **In case you need more functions**

In case you need

- more functions
- the ability to build user and command groups

- to add session tracing and command level security

- and easier way of controlling your environment

consider migrating from SECOM-L to SECOM:

#### **SECOM for sure has all functions you are looking for!**

# greenHouse

#### **EMS Messages**

SECOM-L can be forced to generate an EMS message, when a command is executed. This feature requires **Option 56** to be active. To enable the EMS message generation, the command in question must have an EMS entry.

Valid EMS key words are:

- OFF No EMS message is generated. This also is the default.
- INFROM An informational EMS message is generated.
- CRITICAL A critical EMS message is generated.

The generated message has this format:

```
 SECOML start of: <commandfile>/<resource> as <ID> by <SECOM-L user> [message]
```
where

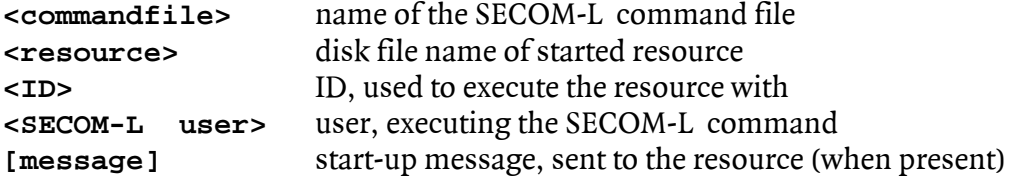

e.g.:

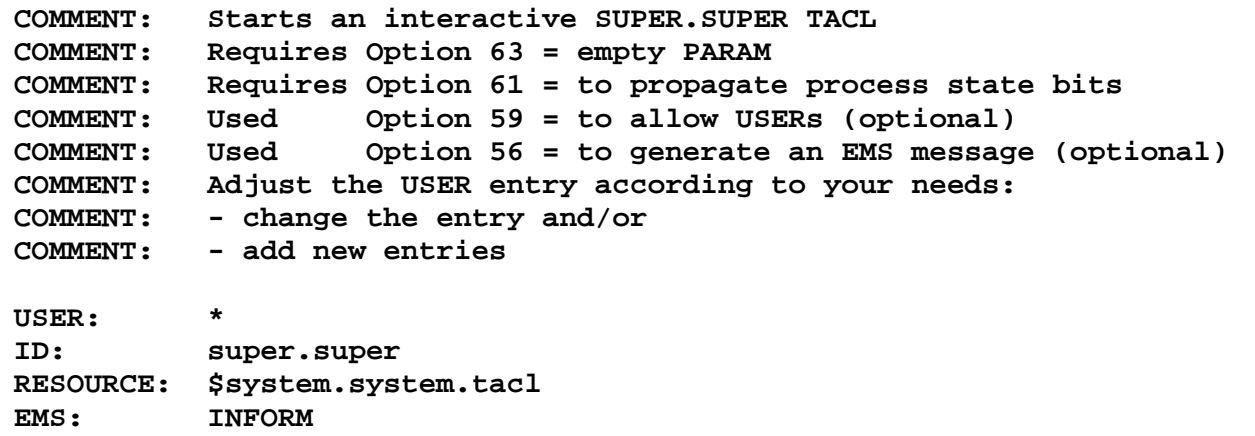

Executing the command above generates a message like this:

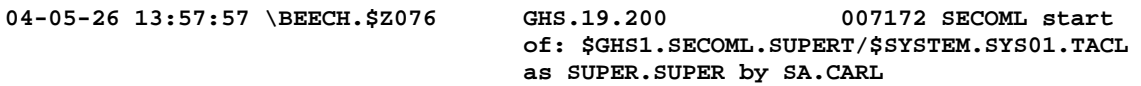

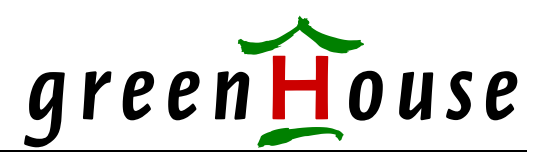

# **Available Options**

In addition to the basic SECOM-L functions, the following optional functions are available and can be purchased:

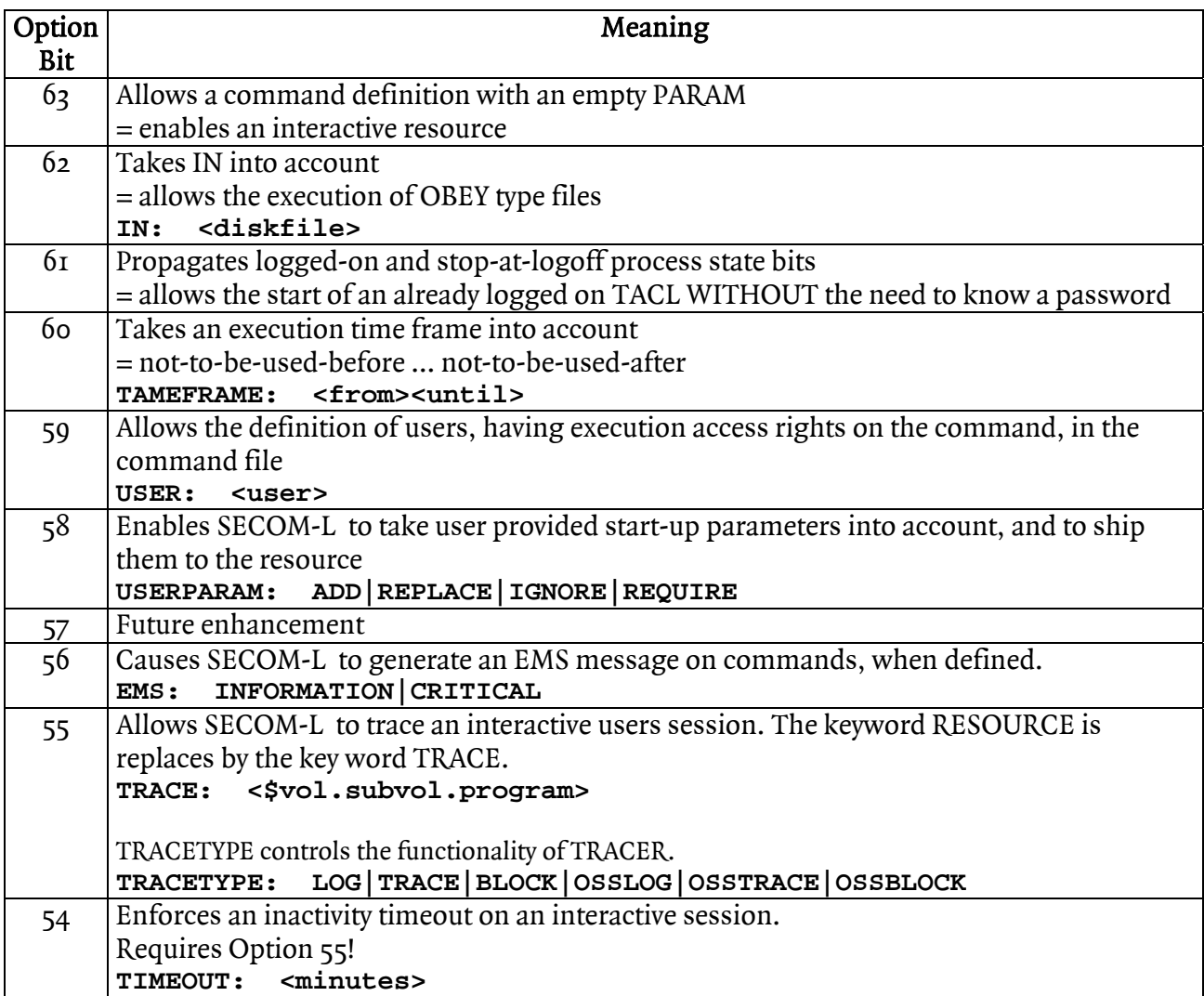

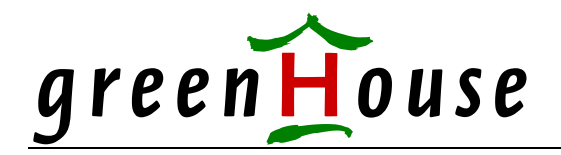

# **SECOM-L command file summary**

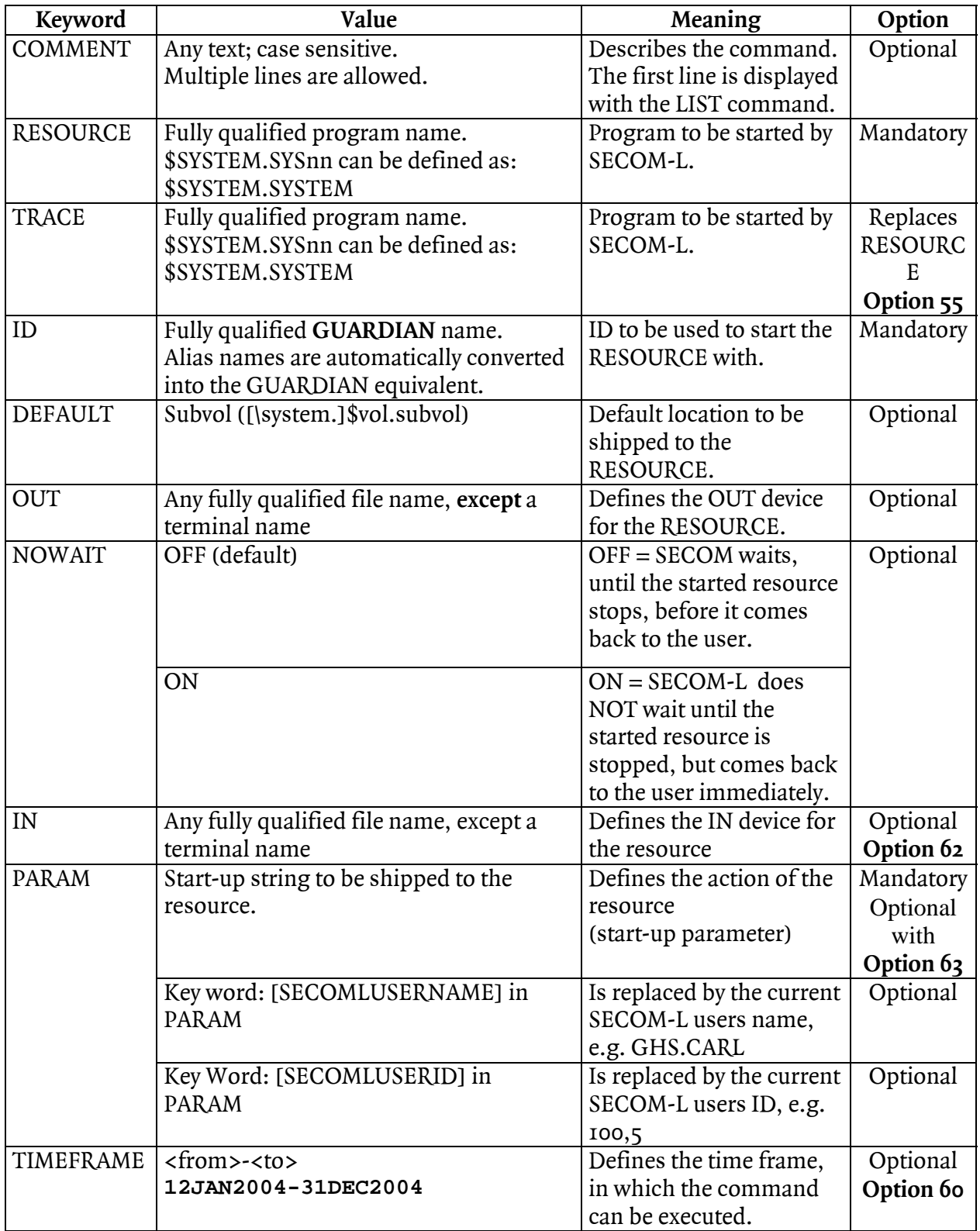

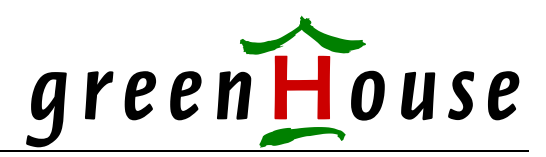

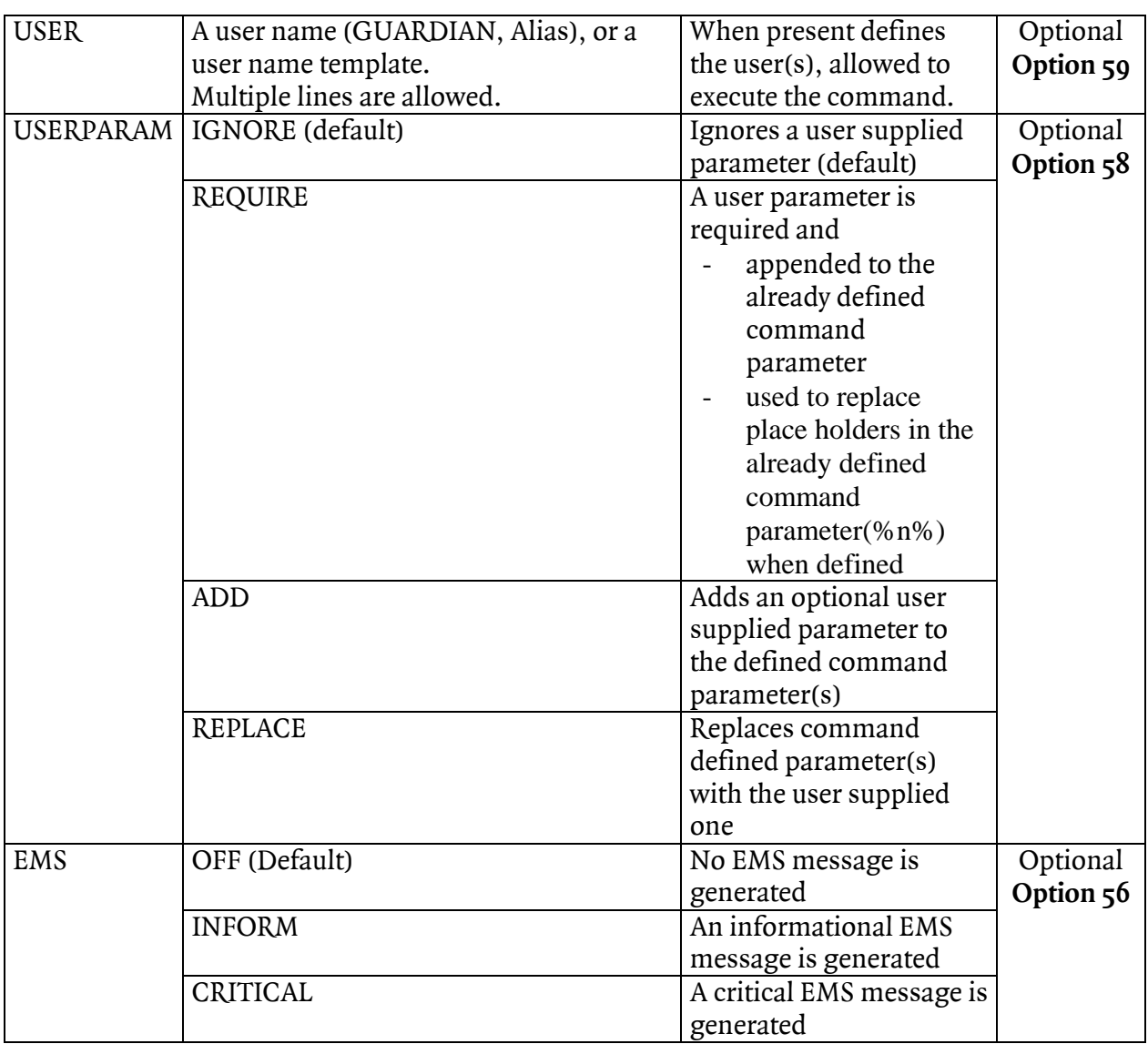

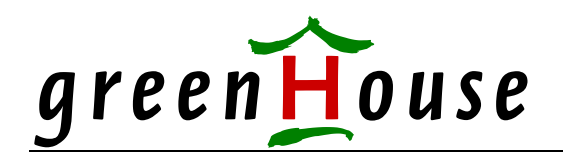

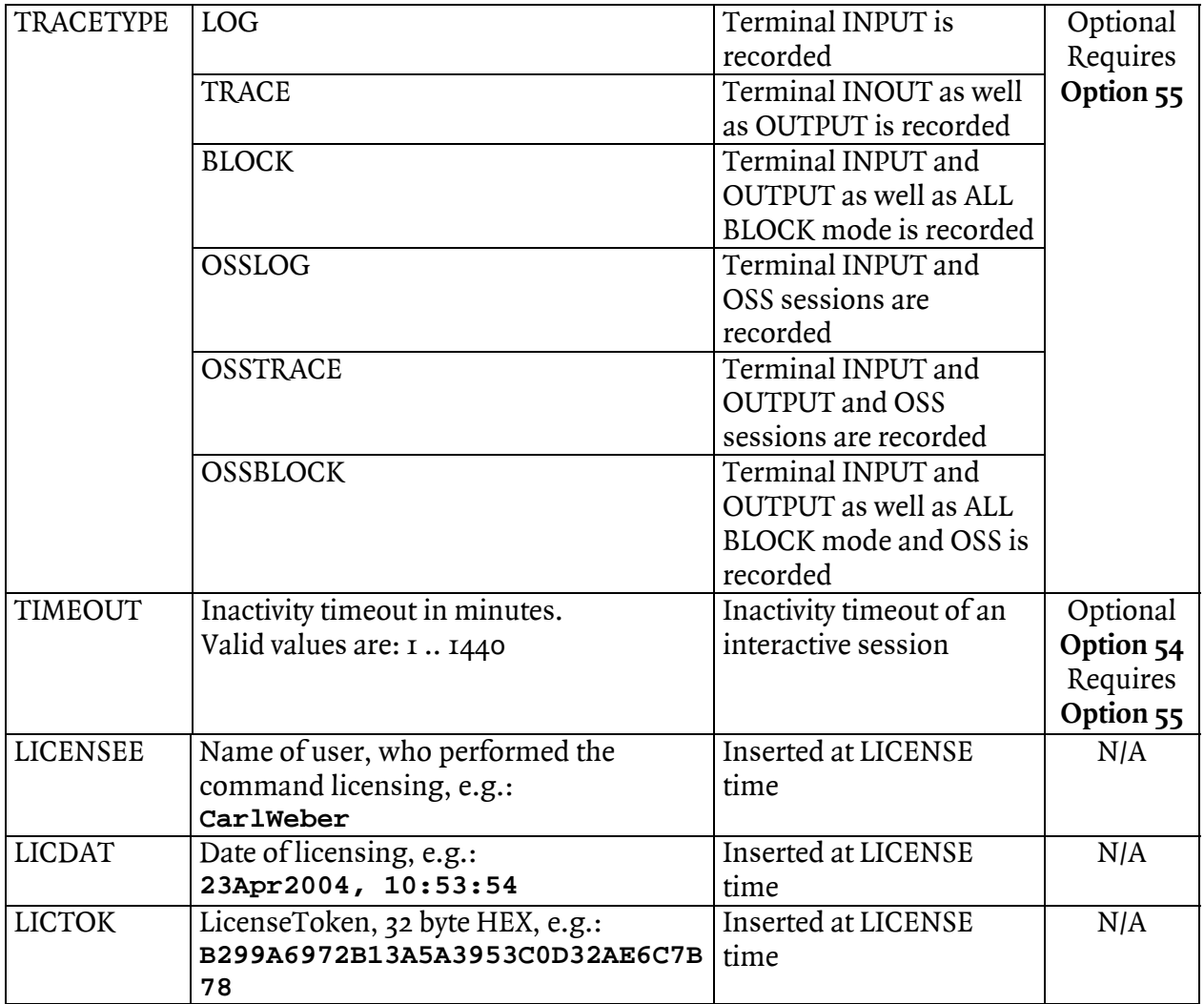

#### **Keywords**

- Keywords are NOT case sensitive.
- Keywords are always terminated by a colon, followed by one or more blanks.
- Keywords can appear in any order.

#### **File names**

• File names always should be fully qualified. Non qualified file names are resolved with the location (\$vol.subvol) of the SECOM-L object file.

#### **User names**

- GUARDIAN user names, or templates, are NOT case sensitive.
- Alias user names, or templates, ARE case sensitive.

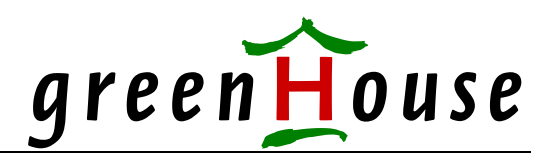

#### **UserParam**

• A case sensitive string.

#### **Key Words**

Two key words are supported:

- 1. [SECOMLUSERNAME] Is replaced with the current SECOM-L users name, e.g GHS.CARL, CarlWeber, etc.
- 2. [SECOMLUSERID] Is replaced with the current SECOM-L users ID, e.g. 100,5

#### **Place holders (%n%)**

Place holders in the range of %1% .. %9% can be defined in the PARAM line of a SECOM-L command.

When Option 58 is available, and USERPARAM is set to REQUIRE, the place holders become resolved with the user defined string(s).

When no place holders are defined, and USERPARAM is set to REQUIRE, the user parameters are appended to the string defined in PARAM.

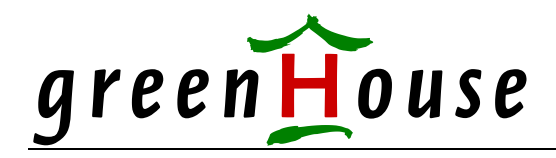

#### **Examples**

Here are a few examples, showing how to set up a SECOM-L command file. To make these command files work on your system., you have to license them by executing the SECOM-L LICENSE command.

SECOML LICENSE \*

Because the commands run with the SUPER.SUPER ID, only SUPER.SUPER can successfully execute the SECOML LICENSE command on the following commands.

The **LICENSEE, LICDAT** and **LICTOK** entries as shown in the examples below are for sure invalid on your system, and become replaced by new values when performing the **SECOML LICENSE** command.

#### **REFRESH**

To 'refresh' the disk volumes on your system (= to update all EOFs, and disk file labels) , the

#### **SCF CONTROL <\$vol>,REFRESH**

command has to be executed. To successfully do this, you have to be a member of the SUPER-Group. In case you are not – use this SECOM-L command:

```
COMMENT: REFRESH directs SCF to refresh all disk volumes 
COMMENT: Command syntax is: 
COMMENT: SECOML REFRESH 
COMMENT: Used Option 59 = to allow USERs (optional) 
USER: * 
ID: super.super 
RESOURCE: $system.system.scf 
PARAM: control $*,refresh
```
The SECOML command to execute the REFRESH command is:

 **SECOML REFRESH** 

The delivered command file allows EVERY local user to execute the SCF REFRESH command. Please adjust the USER entry.

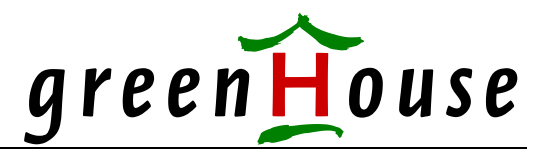

**RESTART** 

The RESTART command restarts any server of any given PATHWAY system. The delivered command file allows EVERY local user to restart any PATHWAY server. Please adjust the USER entry.

The command syntax is:

SECOML RESTART <\$monitor> <server>

```
e.g.
```
 **SECOML RESTART \$GHS SESERVER** 

**COMMENT: Restarts any server of any PATHWAY system COMMENT: Command syntax is: COMMENT: SECOML RESTART <\$pathmon> <server> COMMENT: Requires Option 58 = to allow USERPARAM COMMENT: Used Option 59 = to allow USERs (optional) USER: \* ID: super.super RESOURCE: \$system.system.pathcom PARAM: %1%;freeze %2%;stop %2%;stop %2%;thaw %2%;start %2% USERPARAM: REQUIRE**

To restart the server SESERVER of the PATHWAY application \$GHS, type:

 **SECOML RESTART \$ghs seserver** 

To restrict the RESTART of all servers to e.g. the PATHWAY system \$ABC, use this SECOM-L command:

```
COMMENT: Restarts any server of any PATHWAY system 
COMMENT: Command syntax is: 
COMMENT: SECOML RESTART <server>
COMMENT: Requires Option 58 = to allow USERPARAM 
                 Option 59 = to allow USERs (optional)
USER: * 
ID: super.super 
RESOURCE: $system.system.pathcom 
PARAM: $ABC;freeze %1%;stop %1%;stop %1%;thaw %1%;start %1% 
USERPARAM: REQUIRE
```
To restart the server SESERVER, type:

 **SECOML RESTART seserver** 

# green House

#### **SUPERT**

The SUPERT command file enables the configured user, to get access to a SUPER.SUPER TACL WITHOUT the need to know the SUPER.SUPER password.

The delivered command file allows EVERY local user interactive access to SUPER.SUPER!

Before licensing this command, please adjust the USER entry to those users, you are willing to give interactive access to SUPER.SUPER!.

You can change the USER entry, and/or add new USER entries.

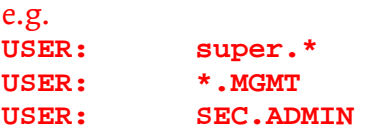

You also can delete the USER entry: In this case, all users with READ access to the command file SUPERT are allowed to get interactive access to SUPER.SUPER.

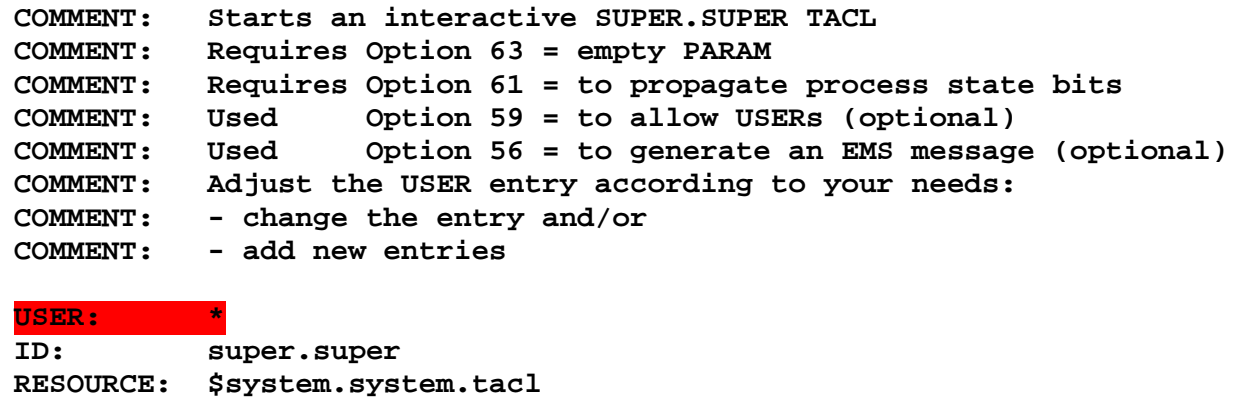

# **VPROC**

**EMS: INFORM** 

The VPROC command runs the VRPOC program with the SUPER.SUPER ID, allowing the user to display the VPROC of any object on the system without the need to re-logon to SUPER.SUPER, or the object file owner.

The delivered command file allows EVERY local user to run the VPROC command. Please adjust the USER entry.

```
COMMENT: Displays the VPROC of any given object file 
COMMENT: Command syntax is: 
COMMENT: SECOML VPROC <file>;[VPROC <file>..] 
COMMENT: Requires Option 58 = to allow USERPARAM 
COMMENT: Used Option 59 = to allow USERs (optional) 
USER: * 
ID: super.super 
RESOURCE: $system.system.vproc 
USERPARAM: REQUIRE
```
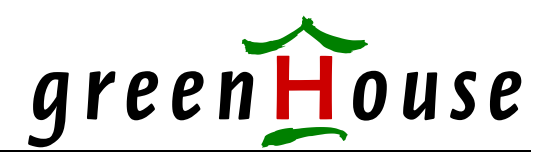

### **Comparison of SECOM-L / SECOM**

SECOM-L is a lite version of the SECOM product. It does not offer all features of the "fully blown" SECOM product.

Below is a list of features, showing the differences between these two GreenHouse products.

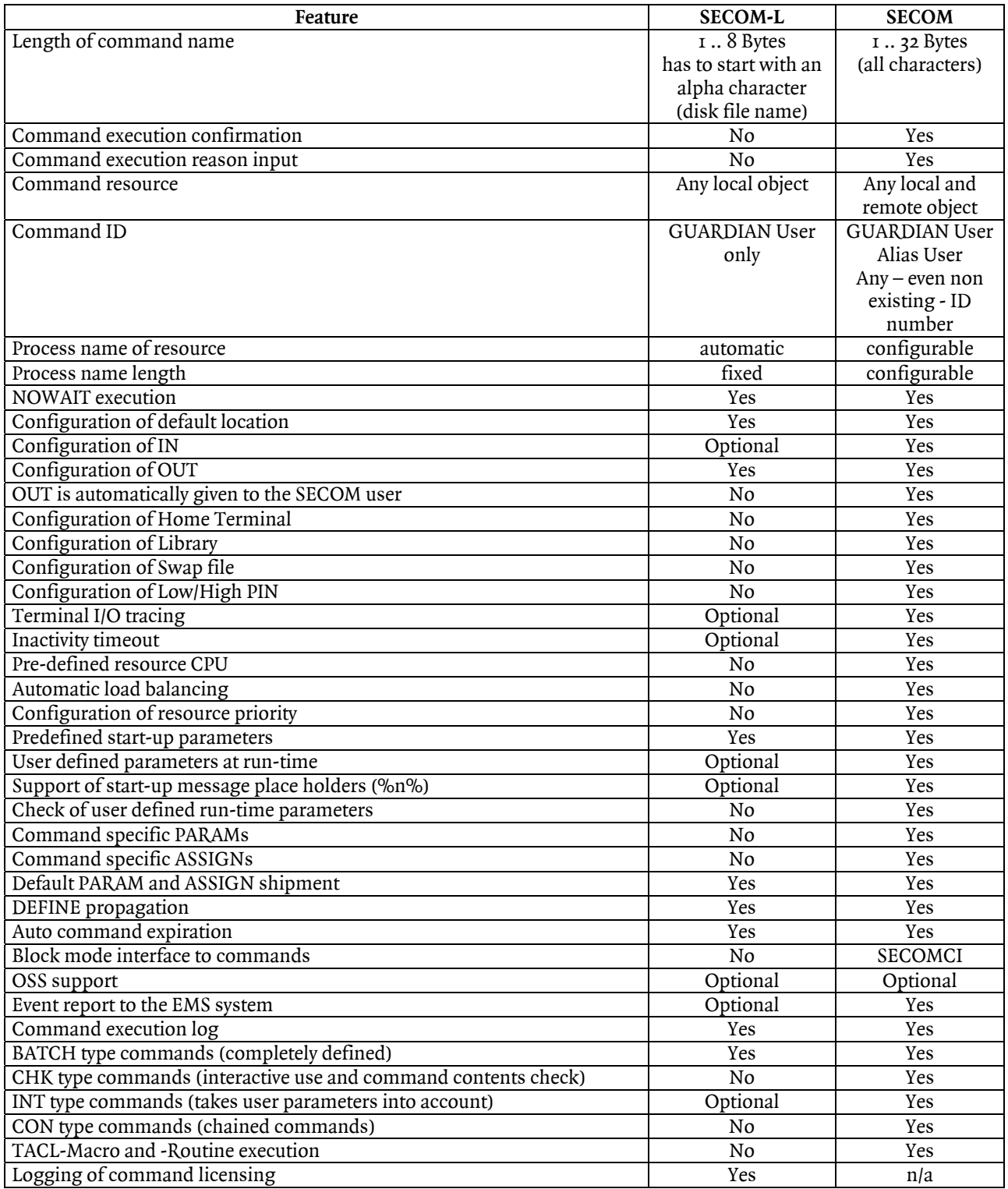

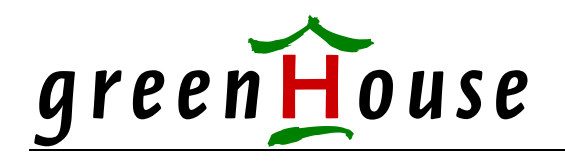

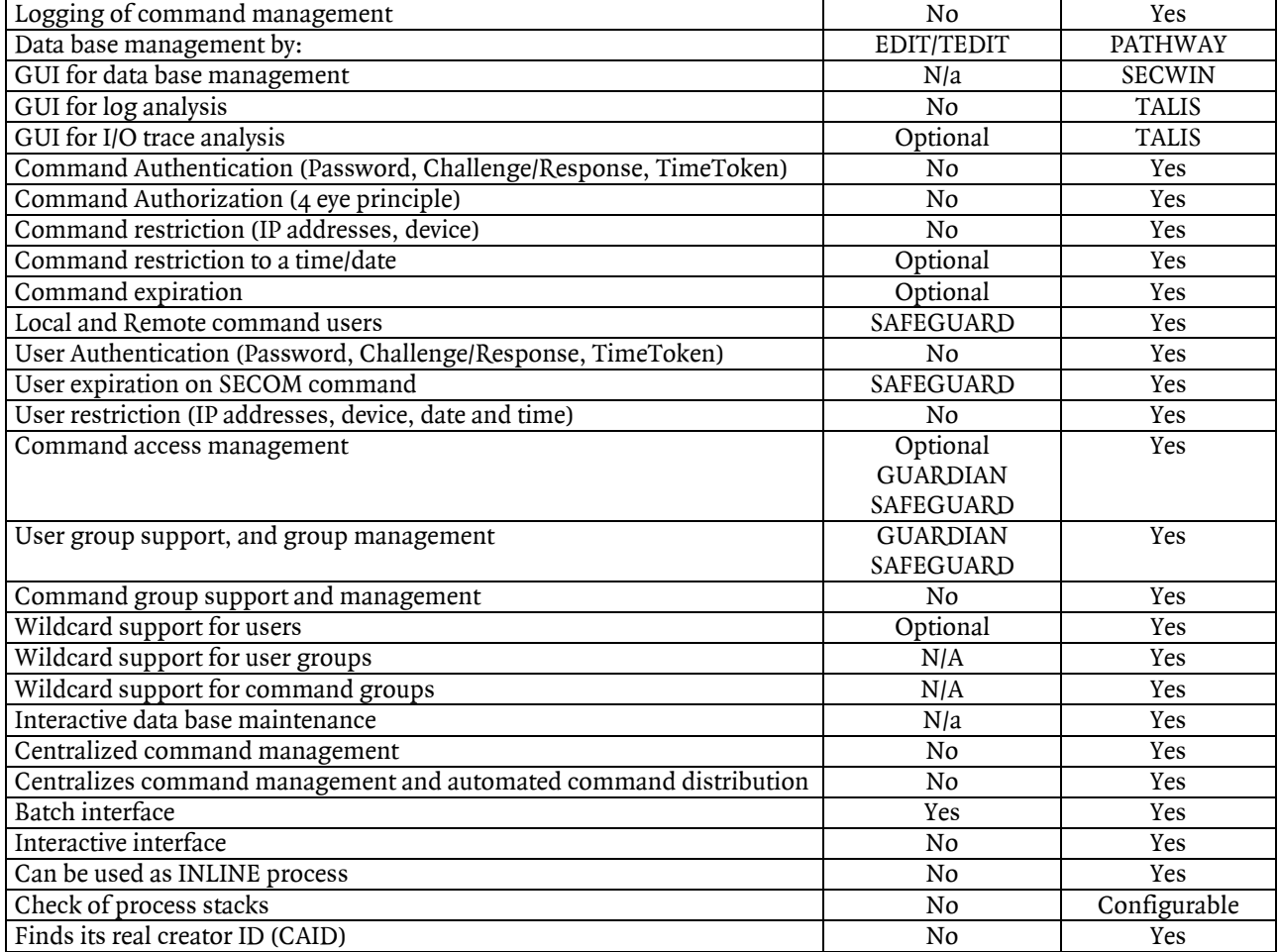

In case you stumble into any glitch, or problem, please contact me immediately at: [Carl.Weber@GreenHouse.de](mailto:Carl.Weber@GreenHouse.de)

Carl Weber GreenHouse Software & Consulting  $\frac{1}{2}$ 01. March 2007 [www.GreenHouse.de](http://www.greenhouse.de/)